A right cylinder (not necessarily circular) is a 3-dimensional solid made by starting with a 2-dimensional shape (like a half-circle, a circle, a rectangle, or whatever), filling it in, and then translating it straight up for a height h.

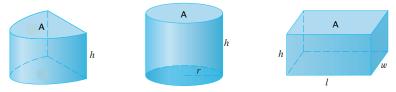

A right cylinder (not necessarily circular) is a 3-dimensional solid made by starting with a 2-dimensional shape (like a half-circle, a circle, a rectangle, or whatever), filling it in, and then translating it straight up for a height h.

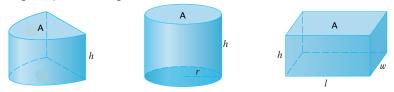

The volume of such a shape is the area A of the base times the height h:

V = Ah.

A right cylinder (not necessarily circular) is a 3-dimensional solid made by starting with a 2-dimensional shape (like a half-circle, a circle, a rectangle, or whatever), filling it in, and then translating it straight up for a height h.

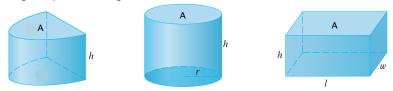

The volume of such a shape is the area A of the base times the height h:

$$V = Ah.$$

For the circular cylinder, the base has area  $A = \pi r^2$ , so  $V = \pi r^2 h$ .

A right cylinder (not necessarily circular) is a 3-dimensional solid made by starting with a 2-dimensional shape (like a half-circle, a circle, a rectangle, or whatever), filling it in, and then translating it straight up for a height h.

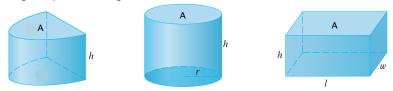

The volume of such a shape is the area A of the base times the height h:

$$V = Ah.$$

For the circular cylinder, the base has area  $A = \pi r^2$ , so  $V = \pi r^2 h$ . The rectangular cylinder has base of area A = lw, so V = lwh.

Just like we approximated 2-dimensional areas as a bunch of rectangles:

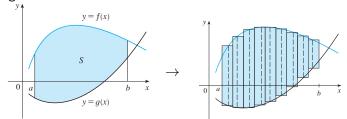

Just like we approximated 2-dimensional areas as a bunch of rectangles:

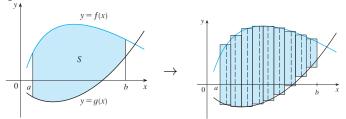

we can approximate 3-dimensional volumes as a bunch of cylinders:

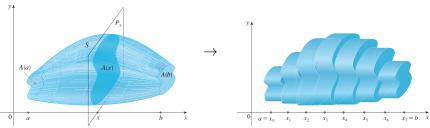

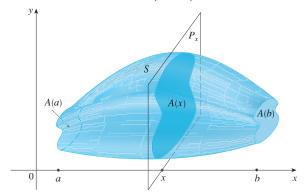

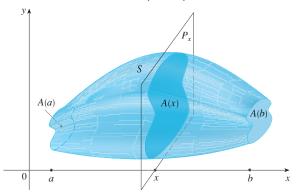

Here, the shape goes out to the left as far as x = a and to the right as far as x = b.

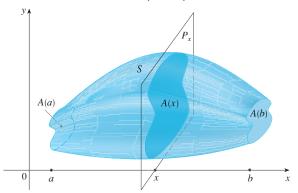

Here, the shape goes out to the left as far as x = a and to the right as far as x = b. Let A(x) be the area of the cross-section of the shape at x.

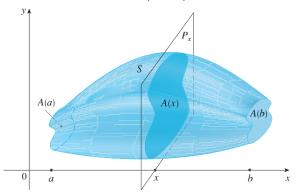

Here, the shape goes out to the left as far as x = a and to the right as far as x = b. Let A(x) be the area of the cross-section of the shape at x. So the far left cross-section has area A(a), and the far right cross-section has area A(b).

Breaking the interval [a, b] into n pieces (just like before), we pick an  $x_i$  in each interval. Then we approximate the volume of the shape "near by" each  $x_i$  by a cylinder whose face is the shape of the cross-section, and whose height is  $\Delta x = \frac{b-a}{n}$ :

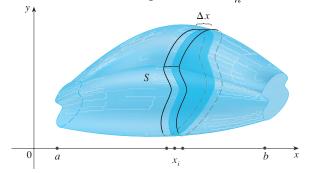

Breaking the interval [a, b] into n pieces (just like before), we pick an  $x_i$  in each interval. Then we approximate the volume of the shape "near by" each  $x_i$  by a cylinder whose face is the shape of the cross-section, and whose height is  $\Delta x = \frac{b-a}{n}$ :

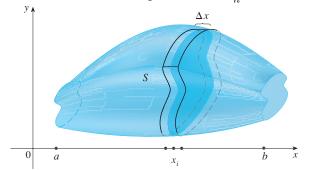

Since the area of the cross-section is A(x), the volume of that (very short) cylinder is

$$\Delta V_i = A(x_i)\Delta x.$$

The volume of each cylinder is  $\Delta V_i = A(x_i)\Delta x$ . Summing up, we approximate the volume by

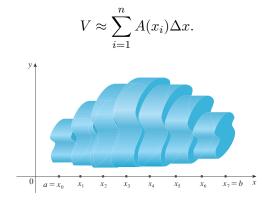

The volume of each cylinder is  $\Delta V_i = A(x_i)\Delta x$ . Summing up, we approximate the volume by

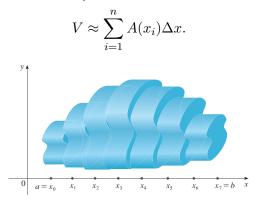

As before, the more subintervals we have, the better the approximation. So the exact volume is

$$V = \lim_{n \to \infty} \sum_{i=1}^{n} A(x_i) \Delta x$$

The volume of each cylinder is  $\Delta V_i = A(x_i)\Delta x$ . Summing up, we approximate the volume by

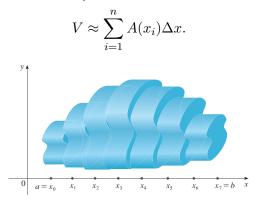

As before, the more subintervals we have, the better the approximation. So the exact volume is

$$V = \lim_{n \to \infty} \sum_{i=1}^{n} A(x_i) \Delta x = \int_{a}^{b} A(x) dx \quad \text{ by definition}.$$

Place a sphere or radius r with its center at the origin:

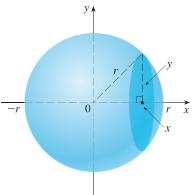

The cross-sections perpendicular to the x-axis are circles.

Place a sphere or radius r with its center at the origin:

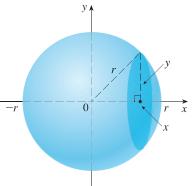

The cross-sections perpendicular to the *x*-axis are circles. For a fixed *x*, the cross-section's area depends on the radius  $\rho(x)$ . So what is the radius  $\rho(x)$  of the corresponding circle??

Place a sphere or radius r with its center at the origin:

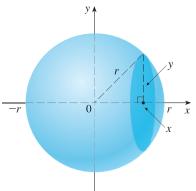

We have the triangle pictured, whose base is x (since that's how far out we are), whose hypotenuse is r (the radius of the whole sphere), and whose height is  $y = \rho(x)$ .

Place a sphere or radius r with its center at the origin:

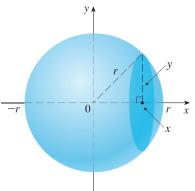

We have the triangle pictured, whose base is x (since that's how far out we are), whose hypotenuse is r (the radius of the whole sphere), and whose height is  $y = \rho(x)$ . So  $\rho^2(x) = r^2 - x^2$ .

Place a sphere or radius r with its center at the origin:

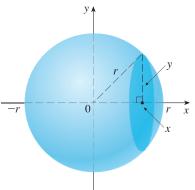

We have the triangle pictured, whose base is x (since that's how far out we are), whose hypotenuse is r (the radius of the whole sphere), and whose height is  $y = \rho(x)$ . So  $\rho^2(x) = r^2 - x^2$ . Thus

$$A(x) = \pi \rho^2(x) = \pi (r^2 - x^2).$$

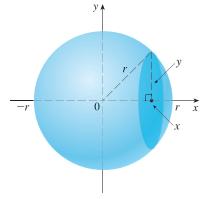

$$A(x) = \pi(r^2 - x^2)$$
 (r is constant)

$$V = \int_{-r}^{r} A(x) dx = \int_{-r}^{r} \pi(r^2 - x^2) dx$$

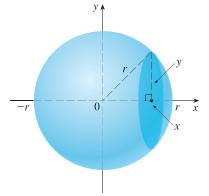

$$A(x) = \pi (r^2 - x^2)$$
 (r is constant)

$$V = \int_{-r}^{r} A(x) dx = \int_{-r}^{r} \pi(r^2 - x^2) \, dx = \int_{-r}^{r} \pi r^2 - \pi x^2 \, dx$$

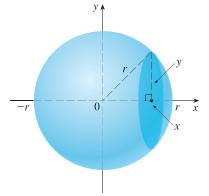

$$A(x) = \pi (r^2 - x^2)$$
 (r is constant)

$$V = \int_{-r}^{r} A(x) dx = \int_{-r}^{r} \pi (r^2 - x^2) \, dx = \int_{-r}^{r} \pi r^2 - \pi x^2 \, dx$$

$$= \pi r^2 x - \frac{\pi}{3} x^3 \Big|_{-r}^r$$

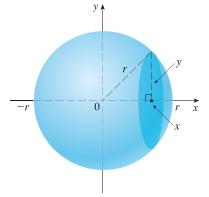

$$A(x) = \pi (r^2 - x^2)$$
 (r is constant)

$$V = \int_{-r}^{r} A(x) dx = \int_{-r}^{r} \pi(r^2 - x^2) \, dx = \int_{-r}^{r} \pi r^2 - \pi x^2 \, dx$$

$$=\pi r^{2}x - \frac{\pi}{3}x^{3}\Big|_{-r}^{r} = \pi r^{3} - \frac{\pi}{3}r^{3} - (-\pi r^{3} + \frac{\pi}{3}r^{3})$$

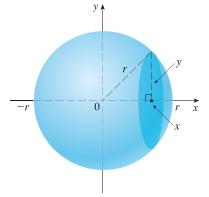

$$A(x) = \pi (r^2 - x^2)$$
 (r is constant)

$$V = \int_{-r}^{r} A(x) dx = \int_{-r}^{r} \pi(r^2 - x^2) \, dx = \int_{-r}^{r} \pi r^2 - \pi x^2 \, dx$$

$$=\pi r^{2}x - \frac{\pi}{3}x^{3}\Big|_{-r}^{r} = \pi r^{3} - \frac{\pi}{3}r^{3} - (-\pi r^{3} + \frac{\pi}{3}r^{3}) = \boxed{\frac{4}{3}\pi r^{3}}!!$$

Suppose we have a 3D shape  ${\cal S}$  that can be described as follows:

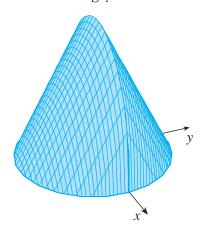

S with cross-sections :

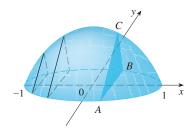

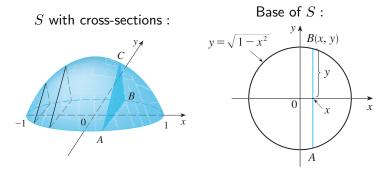

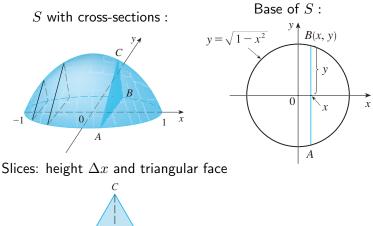

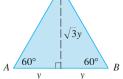

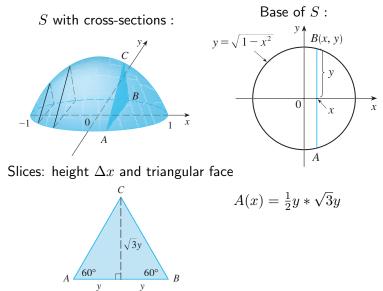

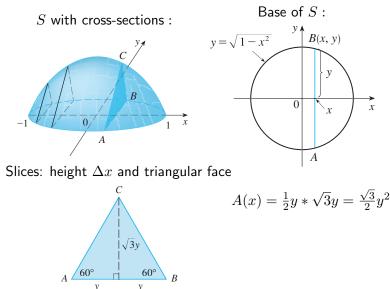

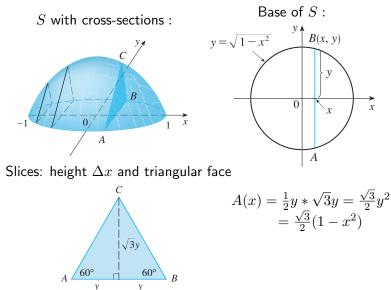

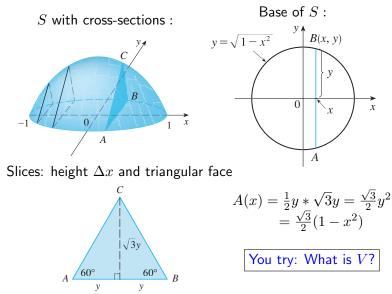

Now say we have a volume that can be described as a 2-dimensional shape rotated around an axis.

Now say we have a volume that can be described as a 2-dimensional shape rotated around an axis. Think of working with a lathe or a pottery wheel:

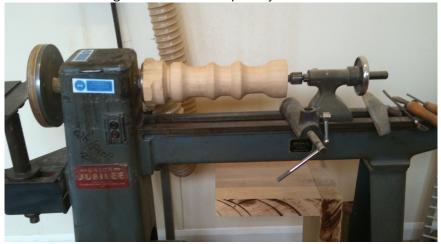

Now say we have a volume that can be described as a 2-dimensional shape rotated around an axis. Think of working with a lathe or a pottery wheel:

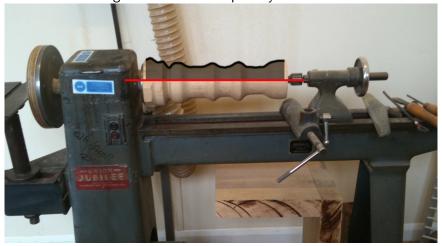

Now say we have a volume that can be described as a 2-dimensional shape rotated around an axis. Think of working with a lathe or a pottery wheel:

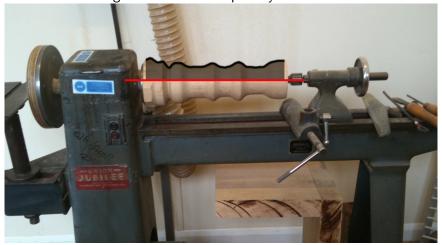

#### How much wood is left?

Now say we have a volume that can be described as a 2-dimensional shape rotated around an axis. For example, if I rotate the area bounded between  $y = \sqrt{x}$ , the

 $x\text{-}\mathsf{axis},$  and the line x=1, around the  $x\text{-}\mathsf{axis},$  I get

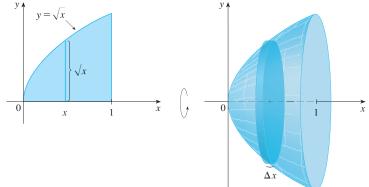

Now say we have a volume that can be described as a 2-dimensional shape rotated around an axis. For example, if I rotate the area bounded between  $y = \sqrt{x}$ , the

x-axis, and the line x = 1, around the x-axis, I get

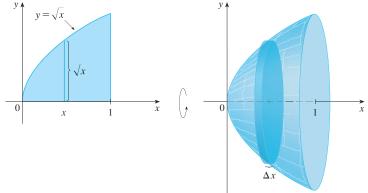

We do the same thing as before, adding up volumes of slices.

Now say we have a volume that can be described as a 2-dimensional shape rotated around an axis. For example, if I rotate the area bounded between  $y = \sqrt{x}$ , the

x-axis, and the line x = 1, around the x-axis, I get

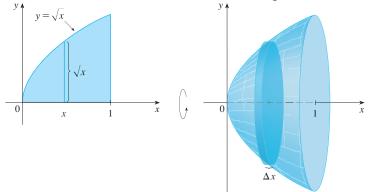

We do the same thing as before, adding up volumes of slices. Slices: Circular cylinders of height  $\Delta x$  and radius  $\sqrt{x}$ .

Now say we have a volume that can be described as a 2-dimensional shape rotated around an axis. For example, if I rotate the area bounded between  $y = \sqrt{x}$ , the

x-axis, and the line x = 1, around the x-axis, I get

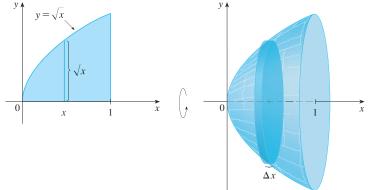

We do the same thing as before, adding up volumes of slices. Slices: Circular cylinders of height  $\Delta x$  and radius  $\sqrt{x}$ . What is A(x)? What is V?

#### Answer:

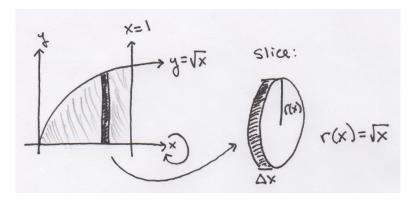

$$A(x) = \pi r^2(x) = \pi (\sqrt{x})^2 = \pi x$$

$$V = \int_0^1 A(x) \, dx = \int_{0^1} \pi x \, dx = \frac{\pi}{3} x^3 \Big|_{x=0}^1 = \frac{\pi}{3}.$$

Find the volume of the solid obtained by rotating the region bounded by  $y = x^3$ , y = 8, and x = 0 about the y-axis.

Find the volume of the solid obtained by rotating the region bounded by  $y = x^3$ , y = 8, and x = 0 about the y-axis.

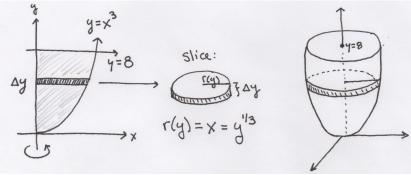

Find the volume of the solid obtained by rotating the region bounded by  $y = x^3$ , y = 8, and x = 0 about the y-axis.

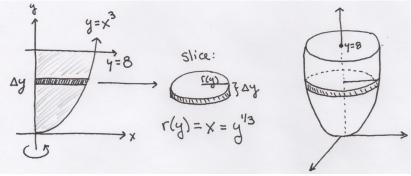

The issue here is that the circular cross-sections are horizontal now! Slices: Circular cylinders,

Find the volume of the solid obtained by rotating the region bounded by  $y = x^3$ , y = 8, and x = 0 about the y-axis.

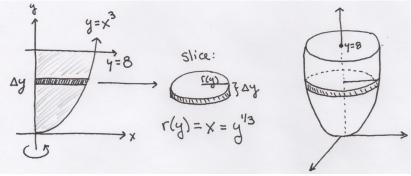

The issue here is that the circular cross-sections are horizontal now! Slices: Circular cylinders, with height  $\Delta y$ 

Find the volume of the solid obtained by rotating the region bounded by  $y = x^3$ , y = 8, and x = 0 about the y-axis.

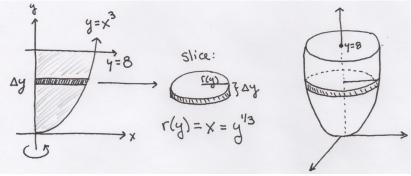

The issue here is that the circular cross-sections are horizontal now! Slices: Circular cylinders, with height  $\Delta y$  and radius  $r(y) = \sqrt[3]{y}$ .

Find the volume of the solid obtained by rotating the region bounded by  $y = x^3$ , y = 8, and x = 0 about the y-axis.

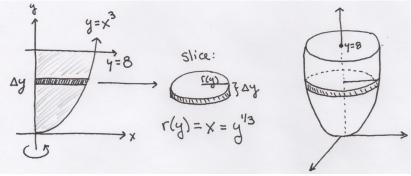

The issue here is that the circular cross-sections are horizontal now! Slices: Circular cylinders, with height  $\Delta y$  and radius  $r(y) = \sqrt[3]{y}$ . So  $A(y) = \pi r^2(y) = \pi y^{2/3}$ .

Find the volume of the solid obtained by rotating the region bounded by  $y = x^3$ , y = 8, and x = 0 about the y-axis.

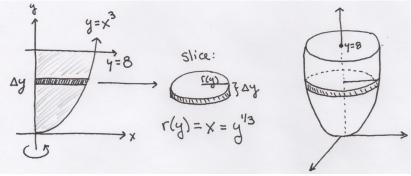

The issue here is that the circular cross-sections are horizontal now! Slices: Circular cylinders, with height  $\Delta y$  and radius  $r(y) = \sqrt[3]{y}$ . So And thus  $A(y) = \pi r^2(y) = \pi y^{2/3}$ .

$$V = \int_0^8 A(y) dy$$

Find the volume of the solid obtained by rotating the region bounded by  $y = x^3$ , y = 8, and x = 0 about the y-axis.

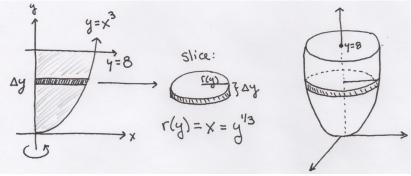

The issue here is that the circular cross-sections are horizontal now! Slices: Circular cylinders, with height  $\Delta y$  and radius  $r(y) = \sqrt[3]{y}$ . So And thus  $A(y) = \pi r^2(y) = \pi y^{2/3}$ .

$$V = \int_0^8 A(y) dy = \int_0^8 \pi y^{2/3} dy$$

Find the volume of the solid obtained by rotating the region bounded by  $y = x^3$ , y = 8, and x = 0 about the y-axis.

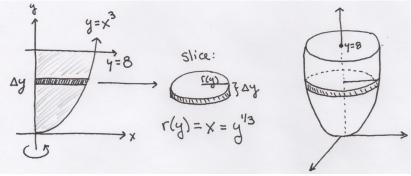

The issue here is that the circular cross-sections are horizontal now! Slices: Circular cylinders, with height  $\Delta y$  and radius  $r(y) = \sqrt[3]{y}$ . So And thus  $A(y) = \pi r^2(y) = \pi y^{2/3}$ .

$$V = \int_0^8 A(y) dy = \int_0^8 \pi y^{2/3} dy = \frac{3\pi}{5} y^{5/3} \Big|_0^8 = \frac{3\pi}{5} 2^5.$$

Notice that the volume of a hollowed out circular cylinder is Vol(Outer cylinder) - Vol(Inner cylinder)

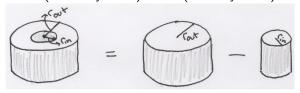

Notice that the volume of a hollowed out circular cylinder is Vol(Outer cylinder) – Vol(Inner cylinder)

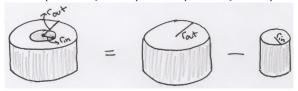

We call these washers.

Notice that the volume of a hollowed out circular cylinder is Vol(Outer cylinder) – Vol(Inner cylinder)

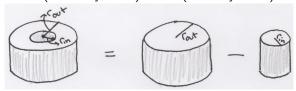

We call these washers. If the radius of the outer circular cylinder is  $r_{out}$  and the radius of the inner circular cylinder is  $r_{in}$ , then the volume of the washer is

$$V(\text{washer}) = \pi r_{\text{out}}^2 h - \pi r_{\text{in}}^2 h = \pi (r_{\text{out}}^2 - r_{\text{in}}^2)h.$$

Notice that the volume of a hollowed out circular cylinder is Vol(Outer cylinder) – Vol(Inner cylinder)

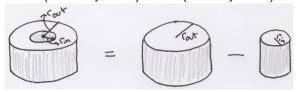

We call these washers. If the radius of the outer circular cylinder is  $r_{out}$  and the radius of the inner circular cylinder is  $r_{in}$ , then the volume of the washer is

$$V(\mathsf{washer}) = \pi r_{\mathrm{out}}^2 h - \pi r_{\mathrm{in}}^2 h = \pi (r_{\mathrm{out}}^2 - r_{\mathrm{in}}^2) h.$$

Note this is the same as before, except that the face of the cylinder is not convex anymore.

Notice that the volume of a hollowed out circular cylinder is Vol(Outer cylinder) – Vol(Inner cylinder)

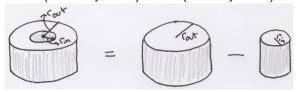

We call these washers. If the radius of the outer circular cylinder is  $r_{out}$  and the radius of the inner circular cylinder is  $r_{in}$ , then the volume of the washer is

$$V(\mathsf{washer}) = \pi r_{\mathrm{out}}^2 h - \pi r_{\mathrm{in}}^2 h = \pi (r_{\mathrm{out}}^2 - r_{\mathrm{in}}^2) h.$$

Note this is the same as before, except that the face of the cylinder is not convex anymore. But the area of the face is the area of the big circle minus the area of the small circle:

$$A = \pi r_{\rm out}^2 - \pi r_{\rm in}^2,$$

so that V = hA give the same answer as above!

$$V(\text{washer}) = \pi (r_{\text{out}}^2 - r_{\text{in}}^2)h.$$

Example: Take the region bounded by y = x and  $y = x^2$ , and rotate is around the *x*-axis. What is the resulting volume?

$$V(\mathsf{washer}) = \pi (r_{\mathrm{out}}^2 - r_{\mathrm{in}}^2)h.$$

Example: Take the region bounded by y = x and  $y = x^2$ , and rotate is around the *x*-axis. What is the resulting volume?

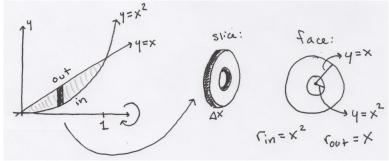

$$V(\mathsf{washer}) = \pi (r_{\mathrm{out}}^2 - r_{\mathrm{in}}^2)h.$$

Example: Take the region bounded by y = x and  $y = x^2$ , and rotate is around the *x*-axis. What is the resulting volume?

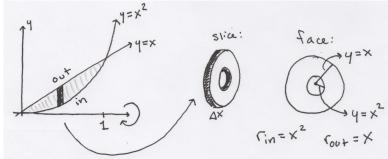

Slice: Washer,

$$V(\mathsf{washer}) = \pi (r_{\mathrm{out}}^2 - r_{\mathrm{in}}^2)h.$$

Example: Take the region bounded by y = x and  $y = x^2$ , and rotate is around the *x*-axis. What is the resulting volume?

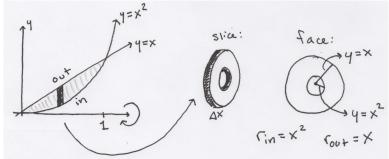

Slice: Washer, with height  $\Delta x$ 

$$V(\mathsf{washer}) = \pi (r_{\mathrm{out}}^2 - r_{\mathrm{in}}^2)h.$$

Example: Take the region bounded by y = x and  $y = x^2$ , and rotate is around the *x*-axis. What is the resulting volume?

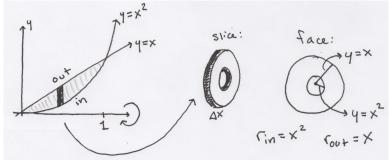

Slice: Washer, with height  $\Delta x$  and area  $A = \pi (r_{out}^2 - r_{out}^2)$ .

$$V(\mathsf{washer}) = \pi (r_{\mathrm{out}}^2 - r_{\mathrm{in}}^2)h.$$

Example: Take the region bounded by y = x and  $y = x^2$ , and rotate is around the *x*-axis. What is the resulting volume?

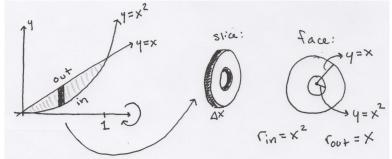

$$V(\mathsf{washer}) = \pi (r_{\mathrm{out}}^2 - r_{\mathrm{in}}^2)h.$$

Example: Take the region bounded by y = x and  $y = x^2$ , and rotate is around the *x*-axis. What is the resulting volume?

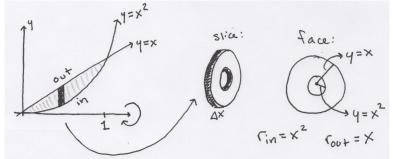

$$V(\text{washer}) = \pi (r_{\text{out}}^2 - r_{\text{in}}^2)h.$$

Example: Take the region bounded by y = x and  $y = x^2$ , and rotate is around the *x*-axis. What is the resulting volume?

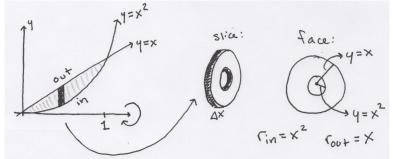

So 
$$V = \int_0^1 A(x) \, dx$$

$$V(\mathsf{washer}) = \pi (r_{\mathrm{out}}^2 - r_{\mathrm{in}}^2)h.$$

Example: Take the region bounded by y = x and  $y = x^2$ , and rotate is around the *x*-axis. What is the resulting volume?

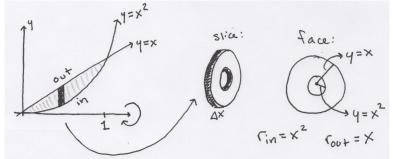

So 
$$V = \int_0^1 A(x) \, dx = \int_0^1 \pi(x^2 - x^4) \, dx$$

$$V(\mathsf{washer}) = \pi (r_{\mathrm{out}}^2 - r_{\mathrm{in}}^2)h.$$

Example: Take the region bounded by y = x and  $y = x^2$ , and rotate is around the *x*-axis. What is the resulting volume?

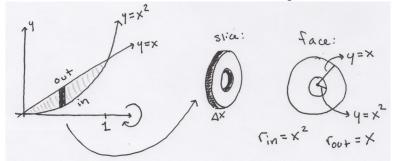

So 
$$V = \int_0^1 A(x) \, dx = \int_0^1 \pi(x^2 - x^4) \, dx = \pi(\frac{x^3}{3} - \frac{x^3}{5}) \Big|_0^1$$

$$V(\mathsf{washer}) = \pi (r_{\mathrm{out}}^2 - r_{\mathrm{in}}^2)h.$$

Example: Take the region bounded by y = x and  $y = x^2$ , and rotate is around the *x*-axis. What is the resulting volume?

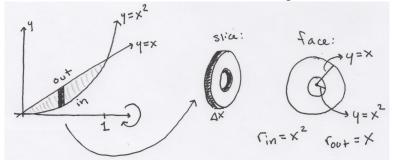

So 
$$V = \int_0^1 A(x) \, dx = \int_0^1 \pi(x^2 - x^4) \, dx = \pi(\frac{x^3}{3} - \frac{x^3}{5}) \Big|_0^1 = \pi(\frac{1}{3} - \frac{1}{5}).$$

# You try

Take the region bounded by y = 4,  $y = 4x^2$ , and x = 0.

- 1. Draw the region y = 4,  $y = 4x^2$ , and x = 0. What are the end-points of this region in terms of x? in terms of y?
- 2. Rotating around the *x*-axis:
  - (a) When you rotate this shape around the *x*-axis, what is the shape of the slices?
  - (b) For each slice, what the height? What is the variable? Do I want A(x) or A(y)?
  - (c) What is A(x) or A(y) (whichever you chose above)?
  - (d) What is the volume?
- 3. Rotating around the *y*-axis:
  - (a) When you rotate this shape around the *y*-axis, what is the shape of the slices?
  - (b) For each slice, what the height? What is the variable? Do I want A(x) or A(y)?
  - (c) What is A(x) or A(y) (whichever you chose above)?
  - (d) What is the volume?

1. What are your slices? So far, this is some sort of cylinder with face of area A and very small height.

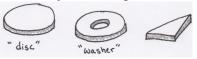

- 2. What is your variable? This should be the thickness of your slice  $(\Delta x, \Delta y, \Delta z)$ .
- 3. What are the endpoints with respect to the variable?
- 4. What is the area of the face of the slice (in terms of the variable)?

Integrate the area in part 4 versus the variable in part 2, between the endpoints in part 3.

1. What are your slices? So far, this is some sort of cylinder with face of area A and very small height.

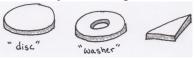

- What is your variable? This should be the thickness of your slice (Δx, Δy, Δz).
- 3. What are the endpoints with respect to the variable?
- 4. What is the area of the face of the slice (in terms of the variable)?

Integrate the area in part 4 versus the variable in part 2, between the endpoints in part 3.

Tips: Draw lots of pictures, labeling everything.

1. What are your slices? So far, this is some sort of cylinder with face of area A and very small height.

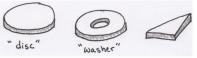

- What is your variable? This should be the thickness of your slice (Δx, Δy, Δz).
- 3. What are the endpoints with respect to the variable?
- 4. What is the area of the face of the slice (in terms of the variable)?

Integrate the area in part 4 versus the variable in part 2, between the endpoints in part 3.

Tips: Draw lots of pictures, labeling everything. Write each part explicitly.

1. What are your slices? So far, this is some sort of cylinder with face of area A and very small height.

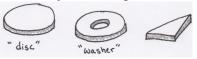

- What is your variable? This should be the thickness of your slice (Δx, Δy, Δz).
- 3. What are the endpoints with respect to the variable?
- 4. What is the area of the face of the slice (in terms of the variable)?

Integrate the area in part 4 versus the variable in part 2, between the endpoints in part 3.

Tips: Draw lots of pictures, labeling everything. Write each part explicitly. Volume should always be positive.